## **RhodeCode CE/EE - Support #5499**

# **ERROR [celery.worker.consumer.consumer] consumer: Cannot connect**

10.09.2018 22:22 - Stephen Serafin

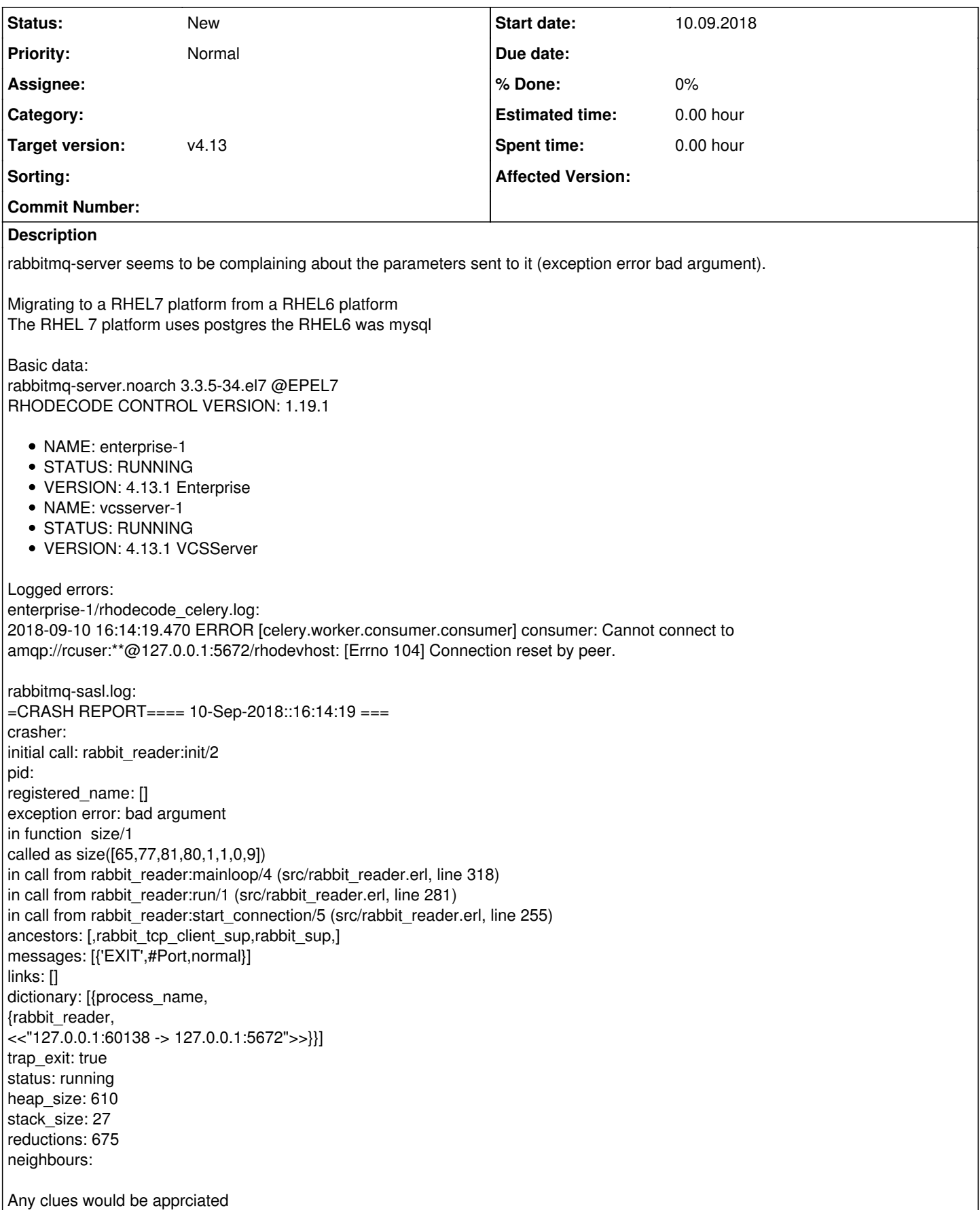

#### **History**

### **#1 - 10.09.2018 22:30 - Marcin Kuzminski [staff]**

Is this a fresh install?

Never seen such problem before, maybe try purging rabbitmq queue ?

#### **#2 - 10.09.2018 22:39 - Stephen Serafin**

I am basicly following this to go from one server to another (rhel6 to rhel7): [https://docs.rhodecode.com/RhodeCode-Control/tasks/admin\\_tasks/nix-store-cleanup.html](https://docs.rhodecode.com/RhodeCode-Control/tasks/admin_tasks/nix-store-cleanup.html)

And this to go from mysql to postgres: <https://community.rhodecode.com/t/rhodecode-sqlite-to-postgresql-migration/31>

The rabbitmq username and password change as does the vhost name. The celery.broker\_url in rhodecode.ini was updated accordingly.

Is this configured via rhodecode.ini alone?

### **#3 - 11.09.2018 08:39 - Marcin Kuzminski [staff]**

Yes those settings are only kept in .ini file.

No idea about that error. I'd propose to check on rabbitmq issue tracker